# **Grouper custom template via GSH delegated VPN management - manage**

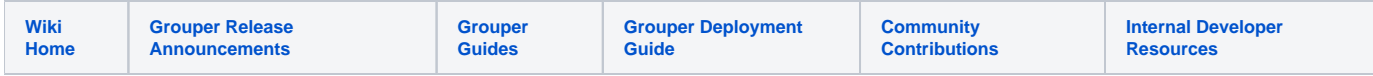

This GSH template allows school and center VPN admins to manage their instance of a dept VPN

## Manage VPN

Central networking staff can see all VPNs and department admins can see only the VPNs they are the owner or admin of

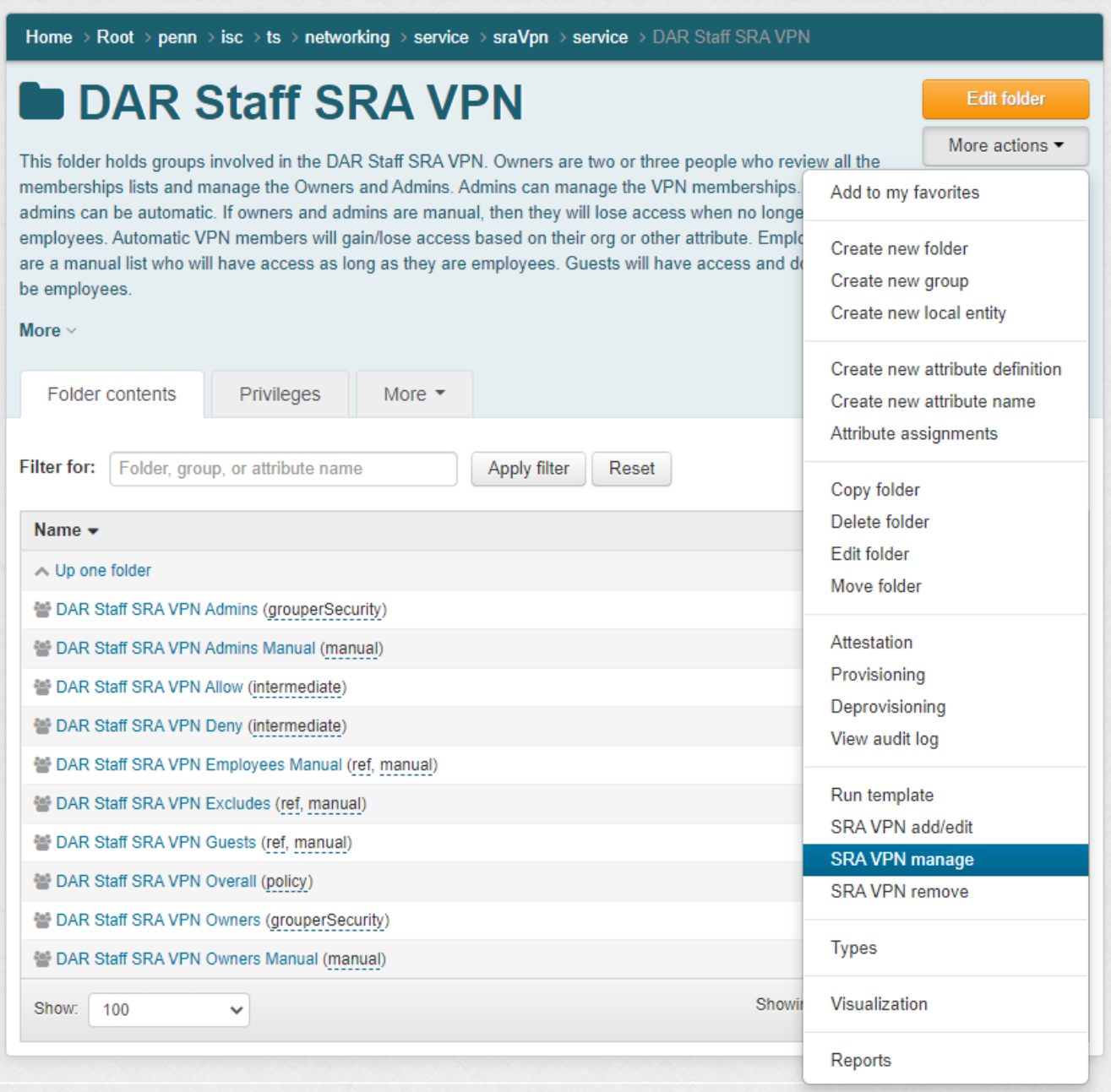

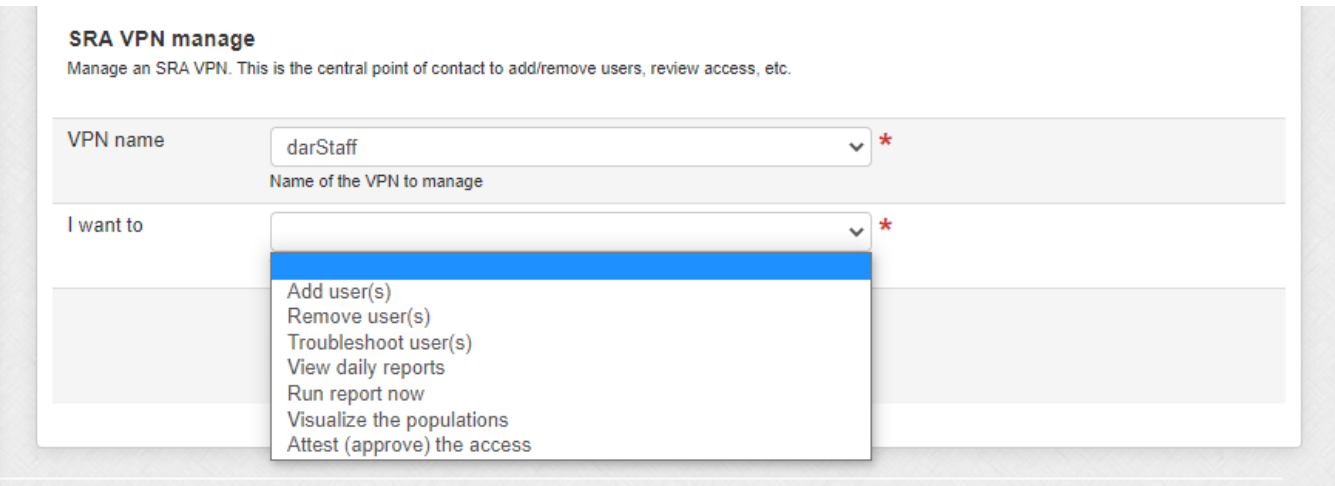

## Add a user to VPN role

This will:

- 1. Remove from Excludes if adding
- 2. Remove from Guests if employee
- 3. Add users to vpn role as employee if employee, or edit if already a manual employee
- 4. Add users to vpn role as guest if not employee
- 5. Lets see if things are ok with no enabled date
- 6. Lets see if things are ok with no enabled date

#### **SRA VPN manage**

Manage an SRA VPN. This is the central point of contact to add/remove users, review access, etc.

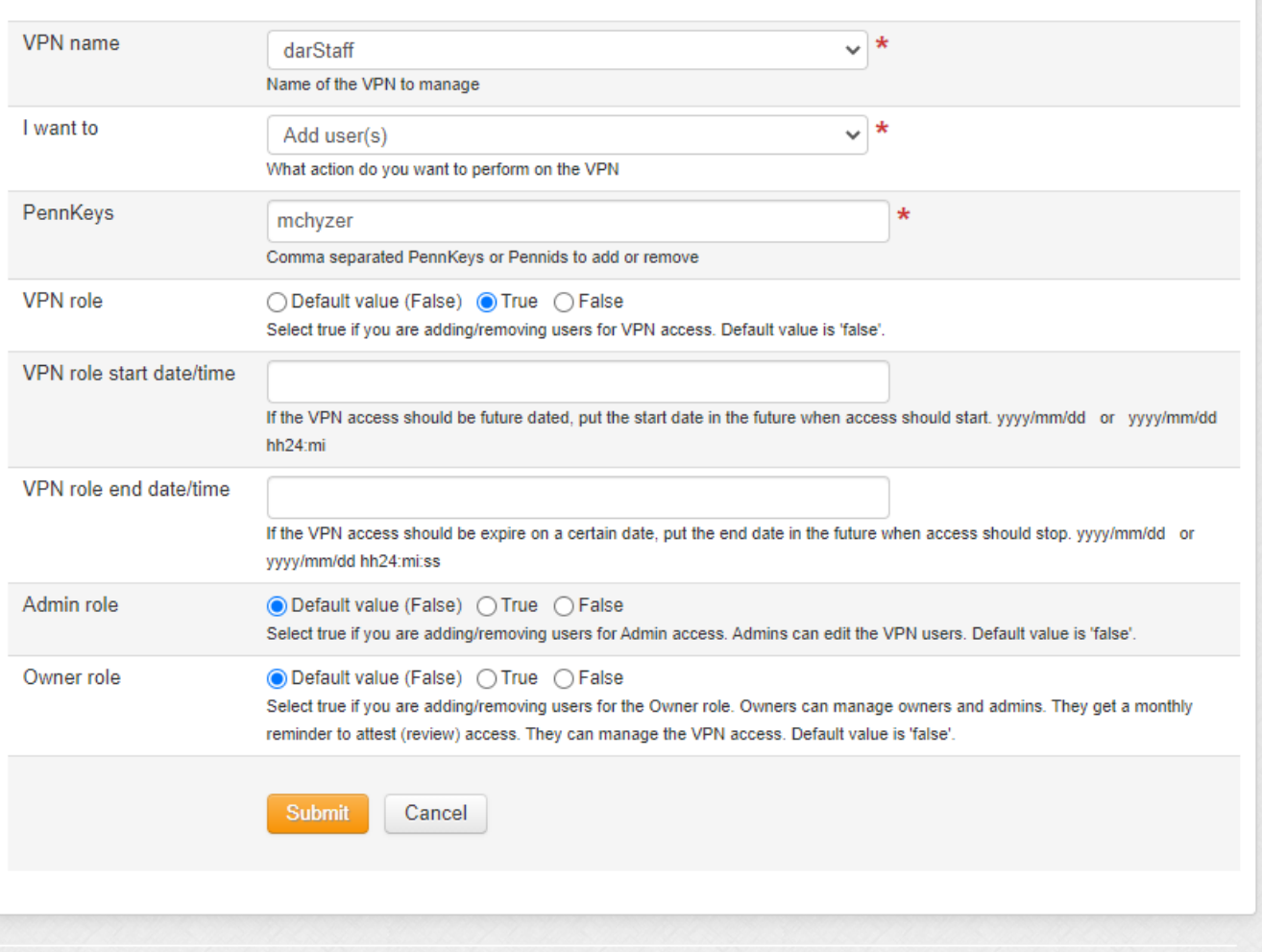

## GSH script

boolean roleIsVpnUsers = StringUtils.equals(gsh\_input\_role, "vpn"); boolean roleIsAdmins = StringUtils.equals(gsh\_input\_role, "admin"); boolean roleIsOwners = StringUtils.equals(gsh\_input\_role, "owner");

// 1. vpn is required (this should never happen)

if (StringUtils.isBlank(gsh\_input\_projectSystemName)) {

 gsh\_builtin\_gshTemplateOutput.addValidationLine("gsh\_input\_projectSystemName", "Error: VPN is required!");

```
 }
```
 // 2. vpn needs to exist (this should never happen) String projectStemName = "penn:isc:ts:networking:service:sraVpn:service:" + gsh\_input\_projectSystemName; Stem projectFolder = StemFinder.findByName(gsh\_builtin\_grouperSession, projectStemName, false); if (projectFolder == null) { gsh\_builtin\_gshTemplateOutput.addValidationLine("gsh\_input\_projectSystemName", "Error: Cannot find VPN configuration! '" + gsh\_input\_projectSystemName + "'"); } // 3. check valid action (this should never happen) boolean actionAddUser = StringUtils.equals(gsh\_input\_action, "addUser"); boolean actionRemoveUser = StringUtils.equals(gsh\_input\_action, "removeUser"); boolean actionTroubleShoot = StringUtils.equals(gsh\_input\_action, "troubleshoot"); boolean actionViewReports = StringUtils.equals(gsh\_input\_action, "viewReports"); boolean actionRunReportNow = StringUtils.equals(gsh\_input\_action, "runReportNow"); boolean actionVisualize = StringUtils.equals(gsh\_input\_action, "visualize"); boolean actionAttest = StringUtils.equals(gsh\_input\_action, "attest"); if (!actionAddUser && !actionRemoveUser && !actionTroubleShoot && !actionViewReports && !actionRunReportNow && !actionVisualize && ! actionAttest) { gsh\_builtin\_gshTemplateOutput.addValidationLine("gsh\_input\_action", "Error: Action cannot be found '" + gsh\_input\_action + "'!"); } // Do not proceed is there is an error if (GrouperUtil.length(gsh\_builtin\_gshTemplateOutput.getValidationLines()) > 0) { gsh\_builtin\_gshTemplateOutput.assignIsError(true); GrouperUtil.gshReturn(); } // 4. make sure the user is an Admin (or wheel or networking admin) (note: Owners are automatically Admins) (this should never happen) Group adminsGroup = GroupFinder.findByName(gsh\_builtin\_grouperSession, projectStemName + ":" + gsh\_input\_projectSystemName + "SraVpnAdmins", true); if (!adminsGroup.hasMember(gsh\_builtin\_subject) && !adminsGroup.canHavePrivilege(gsh\_builtin\_subject, "updaters", false)) { gsh\_builtin\_gshTemplateOutput.addValidationLine( "Error: User is not an Admin for this VPN!"); } // 5. need to pick a role (not sure how this could happen) if ((actionAddUser || actionRemoveUser) && (!roleIsVpnUsers && !roleIsAdmins && !roleIsOwners)) { gsh\_builtin\_gshTemplateOutput.addValidationLine( "Error: Select a role to manage"); } // 6. see if owner Group ownersGroup = GroupFinder.findByName(gsh\_builtin\_grouperSession, projectStemName + ":" + gsh\_input\_projectSystemName + "SraVpnOwners", true); boolean isOwner = ownersGroup.hasMember(gsh\_builtin\_subject); // 7. ony owner can manage Admins and Owners if (!isOwner && (roleIsAdmins || roleIsOwners) && !adminsGroup.canHavePrivilege(gsh\_builtin\_subject, "updaters", false)) { gsh\_builtin\_gshTemplateOutput.addValidationLine( "Error: Only Owners can manage Admins and Owners"); } Group employeeGroup = GroupFinder.findByName(gsh\_builtin\_grouperSession, "penn:community:employeeOrContractorIncludingUphs", true); // 8. User must be an employee (this should never happen) if (!employeeGroup.hasMember(gsh\_builtin\_subject)) { gsh\_builtin\_gshTemplateOutput.addValidationLine( "Error: User is not an employee!"); }

 // 9. Check Pennkeys String[] pennkeys = null;

 // convert owner pennkeys into subjects Subject[] subjects = null; boolean[] subjectIsEmployee = null;<br>Group overallGroup = GroupFi GroupFinder.findByName(gsh\_builtin\_grouperSession, projectStemName + ":" + gsh\_input\_projectSystemName + "SraVpnOverall", true); boolean[] subjectIsOverall = null: Group allowGroup = GroupFinder.findByName(gsh\_builtin\_grouperSession, projectStemName + ":" + gsh\_input\_projectSystemName + "SraVpnAllow", true); boolean[] subjectIsAllow = null; Group excludesGroup = GroupFinder.findByName(gsh\_builtin\_grouperSession, projectStemName + ":" + gsh\_input\_projectSystemName + "SraVpnExcludes", true); Group employeesManualGroup = GroupFinder.findByName(gsh\_builtin\_grouperSession, projectStemName + ":" + gsh\_input\_projectSystemName + "SraVpnEmployeesManual", true); Group guestsGroup = GroupFinder.findByName(gsh\_builtin\_grouperSession, projectStemName + ":" + gsh\_input\_projectSystemName + "SraVpnGuests", true); Group adminsManualGroup = GroupFinder.findByName(gsh\_builtin\_grouperSession, projectStemName + ":" + gsh\_input\_projectSystemName + "SraVpnAdminsManual", true); GroupFinder.findByName(gsh\_builtin\_grouperSession, projectStemName + ":" + gsh\_input\_projectSystemName + "SraVpnOwnersManual", true); boolean[] subjectIsExclude = null; boolean[] subjectIsEmployeesManual = null; boolean[] subjectIsAdmin = null: boolean[] subjectIsOwner = null; boolean[] subjectIsAdminManual = null; boolean<sup>[]</sup> subjectIsOwnerManual = null: boolean[] subjectIsGuest = null; List<String>[] otherVpnProjectSystemNamesForUser = null; if (!StringUtils.isBlank(gsh\_input\_pennkeys)) { pennkeys = GrouperUtil.splitTrim(gsh\_input\_pennkeys, ","); subjects = new Subject[pennkeys.length]; subjectIsEmployee = new boolean[pennkeys.length]; subjectIsOverall = new boolean[pennkeys.length]; subjectIsAllow = new boolean[pennkeys.length]; subjectIsExclude = new boolean[pennkeys.length]; subjectIsAdmin = new boolean[pennkeys.length]; subjectIsOwner = new boolean[pennkeys.length]; subjectIsGuest = new boolean[pennkeys.length]; subjectIsAdminManual = new boolean[pennkeys.length]; subjectIsOwnerManual = new boolean[pennkeys.length]; subjectIsEmployeesManual = new boolean[pennkeys.length]; otherVpnProjectSystemNamesForUser = new List[pennkeys.length]; for (int  $i=0$ : $i$ <pennkeys.length; $i++$ ) { Subject subject = SubjectFinder.findByIdOrIdentifierAndSource(pennkeys[i], "pennperson", false); if (subject  $==$  null) { gsh\_builtin\_gshTemplateOutput.addValidationLine("gsh\_input\_pennkeys", "Error: PennKey cannot be found '" + pennkeys[i] + "'!"); } subjects[i] = subject; // in all cases we need to know if the person is an employee subjectIsEmployee[i] = employeeGroup.hasMember(subject); // we only need to know overall if doing VPN role subjectIsOverall[i] = (roleIsVpnUsers || actionTroubleShoot) && overallGroup.hasMember(subjects[i]); subjectIsAllow[i] = (roleIsVpnUsers || actionTroubleShoot) && allowGroup.hasMember(subjects[i]); subjectIsExclude[i] = (roleIsVpnUsers || actionTroubleShoot) && excludesGroup.hasMember(subjects[i]); subjectIsGuest[i] = (roleIsVpnUsers || actionTroubleShoot) && guestsGroup.hasMember(subjects[i]); subjectIsEmployeesManual[i] = (roleIsVpnUsers || actionTroubleShoot) && employeesManualGroup.hasMember(subjects[i]); // we only need to know admin if doing admin role

subjectIsAdmin[i] = (roleIsAdmins || actionTroubleShoot) && adminsGroup.hasMember(subject); subjectIsAdminManual[i] = (roleIsAdmins || actionTroubleShoot) && adminsManualGroup.hasMember(subjects[i]);

// we only need to know owner if doing admin role

subjectIsOwner[i] = (roleIsOwners || actionTroubleShoot) && ownersGroup.hasMember(subject); subjectIsOwnerManual[i] = (roleIsOwners || actionTroubleShoot) && ownersManualGroup.hasMember(subjects[i]);

```
 // 10. Admins / Owners must be employees
     if ((roleIsAdmins || roleIsOwners) && !subjectIsEmployee[i]) {
       gsh_builtin_gshTemplateOutput.addValidationLine("gsh_input_pennkeys",
         "Error: PennKey '" + pennkeys[i] + "' must be an employee to be an Admin/Owner: " + employeeGroup.getName() + "!");
     }
     if ((actionAddUser && roleIsVpnUsers) || actionTroubleShoot) {
       // see what other vpns
       // 11.5 make sure not in other vpns, can only be in one
       otherVpnProjectSystemNamesForUser[i] = new GcDbAccess().sql("select distinct gs.extension as stem_extension from grouper_stems gs, 
grouper_memberships_lw_v gmlv "
         + "where gmlv.subject_source = 'pennperson' and gs.name like 'penn:isc:ts:networking:service:sraVpn:service:%' "
         + "and gmlv.group_name like 'penn:isc:ts:networking:service:sraVpn:service:%' "
         + "and gmlv.group_name = 'penn:isc:ts:networking:service:sraVpn:service:' || gs.extension || ':' || gs.extension || 'SraVpnOverall' "
         + "and gmlv.list_name = 'members' and gmlv.subject_id = ?").addBindVar(subjects[i].getId()).selectList(String.class);
       //remove this one
       otherVpnProjectSystemNamesForUser[i].remove(gsh_input_projectSystemName);
     }
    }
   }
   // 11. Check Dates
   java.sql.Timestamp vpnStartTime = null;
  java.sql.Timestamp vpnEndTime = null;
   if (actionAddUser && roleIsVpnUsers) {
    if (!StringUtils.isBlank(gsh_input_vpnStartDate)) {
     try {
       vpnStartTime = GrouperUtil.stringToTimestamp(gsh_input_vpnStartDate);
       if (vpnStartTime.getTime() < System.currentTimeMillis()) {
        gsh_builtin_gshTemplateOutput.addValidationLine("gsh_input_vpnStartDate", "Error: VPN role start date/time must be in the future");
 }
     } catch (Exception e) {
       gsh_builtin_gshTemplateOutput.addValidationLine("gsh_input_vpnStartDate", "Error: VPN role start date/time must be 'yyyy/mm/dd' or 'yyyy/mm/dd 
hh24:mi:ss'");
     }
    }
    if (!StringUtils.isBlank(gsh_input_vpnEndDate)) {
     try {
       vpnEndTime = GrouperUtil.stringToTimestamp(gsh_input_vpnEndDate);
       if (vpnEndTime.getTime() < System.currentTimeMillis()) {
        gsh_builtin_gshTemplateOutput.addValidationLine("gsh_input_vpnEndDate", "Error: VPN role end date/time must be in the future");
       }
     } catch (Exception e) {
       gsh_builtin_gshTemplateOutput.addValidationLine("gsh_input_vpnEndDate", "Error: VPN role end date/time must be 'yyyy/mm/dd' or 'yyyy/mm/dd 
hh24:mi:ss'");
     } 
    }
 }
   Long vpnStartTimeLong = vpnStartTime == null ? null : vpnStartTime.getTime();
   Long vpnEndTimeLong = vpnEndTime == null ? null : vpnEndTime.getTime();
   // Do not proceed is there is an error
   if (GrouperUtil.length(gsh_builtin_gshTemplateOutput.getValidationLines()) > 0) {
    gsh_builtin_gshTemplateOutput.assignIsError(true);
    GrouperUtil.gshReturn();
   }
   // dont navigate away from manage page for these actions
   if (actionAddUser || actionRemoveUser || actionTroubleShoot || actionAttest) {
    gsh_builtin_gshTemplateOutput.assignRedirectToGrouperOperation("NONE");
   }
   if (actionAddUser && roleIsVpnUsers) {
    grouperGroovyRuntime.setPercentDone(10);
    for (int i=0;i<subjects.length;i++) {
     boolean performedAction = false;
     if (otherVpnProjectSystemNamesForUser[i].size() > 0) {
 gsh_builtin_gshTemplateOutput.addOutputLine("error", "Cannot add user to VPN role: " + subjects[i].getDescription());
 gsh_builtin_gshTemplateOutput.addOutputLine("error", "User: " + subjects[i].getName() + " already has access to other VPN(s) and cannot be in two 
VPN(s) at once! " + StringUtils.join(otherVpnProjectSystemNamesForUser[i].iterator(), ", "));
       continue;
     }
     gsh_builtin_gshTemplateOutput.addOutputLine("Add user to VPN role: " + subjects[i].getDescription());
```

```
 // 12. Remove from Excludes if adding
      if (subjectIsExclude[i]) {
       MembershipSave membershipSave = new MembershipSave().assignGroup(excludesGroup).assignSubject(subjects[i]).assignSaveMode(SaveMode.
DELETE);
       membershipSave.save();
       gsh_builtin_gshTemplateOutput.addOutputLine("Removing: " + subjects[i].getName() + " from Excludes group: " + membershipSave.
getSaveResultType());
       subjectIsExclude[i] = false;
       performedAction = true;
 }
     // 13. Remove from Guests if employee
      if (subjectIsEmployee[i] && subjectIsGuest[i]) {
       MembershipSave membershipSave = new MembershipSave().assignGroup(guestsGroup).assignSubject(subjects[i]).assignSaveMode(SaveMode.
DELETE);
       membershipSave.save();
       gsh_builtin_gshTemplateOutput.addOutputLine("Removing: " + subjects[i].getName() + " from Guests group: " + membershipSave.
getSaveResultType());
       subjectIsAllow[i] = allowGroup.hasMember(subjects[i]);
       subjectIsGuest[i] = false;
       performedAction = true;
     }
      // 14. Add users to vpn role as employee, or edit if already a manual employee
      if ((!subjectIsAllow[i] && subjectIsEmployee[i]) || subjectIsEmployeesManual[i]) {
       MembershipSave membershipSave = new MembershipSave().assignGroup(employeesManualGroup).assignSubject(subjects[i]).
assignImmediateMshipEnabledTime(vpnStartTimeLong).assignImmediateMshipDisabledTime(vpnEndTimeLong);
       membershipSave.save();
       gsh_builtin_gshTemplateOutput.addOutputLine("Adding: " + subjects[i].getName() + " to Employee Manual group: " + membershipSave.
getSaveResultType());
       performedAction = true;
     }
      // 15. Add users to vpn role as guest
      if ((!subjectIsAllow[i] && !subjectIsEmployee[i]) || subjectIsGuest[i]) {
       MembershipSave membershipSave = new MembershipSave().assignGroup(guestsGroup).assignSubject(subjects[i]).
assignImmediateMshipEnabledTime(vpnStartTimeLong).assignImmediateMshipDisabledTime(vpnEndTimeLong);
       membershipSave.save();
       gsh_builtin_gshTemplateOutput.addOutputLine("Adding: " + subjects[i].getName() + " to Guest group: " + membershipSave.getSaveResultType());
       performedAction = true;
     }
     // 16. Lets see if things are ok with no enabled date
      subjectIsOverall[i] = overallGroup.hasMember(subjects[i]);
      if (vpnStartTime == null && !subjectIsOverall[i]) {
       gsh_builtin_gshTemplateOutput.addOutputLine("error", "Error: User still does not have access to VPN (maybe they are in a global lockout group): " 
+ subjects[i].getName());
       performedAction = true;
     }
    // 17. Lets see if things are ok with no enabled date
      if (vpnStartTime != null && subjectIsOverall[i]) {
       gsh_builtin_gshTemplateOutput.addOutputLine("error", "Error: User is supposed to have a start date in the future but still have access to VPN 
(maybe they are in a VPN ref group): " + subjects[i].getName());
       performedAction = true;
     }
      // 18. Do we need an output
     if (!performedAction && vpnStartTime == null && subjectIsOverall[i]) {
       gsh_builtin_gshTemplateOutput.addOutputLine("User: " + subjects[i].getName() + " already has access to the VPN");
       performedAction = true;
 }
      if (!performedAction && vpnStartTime != null) {
       gsh_builtin_gshTemplateOutput.addOutputLine("error", "User: " + subjects[i].getName() + " already has access to VPN and cannot have a future 
start date (perhaps from a VPN ref group)");
 }
      grouperGroovyRuntime.setPercentDone(Math.max(10, (int)(((double)i)/subjects.length)));
    }
   }
   if (actionAddUser && roleIsAdmins) {
    for (int i=0;i<subjects.length;i++) {
      boolean performedAction = false;
```

```
 // 19. Add users to Admins manual
      if (!subjectIsAdmin[i]) {
       MembershipSave membershipSave = new MembershipSave().assignGroup(adminsManualGroup).assignSubject(subjects[i]);
       membershipSave.save();
       gsh_builtin_gshTemplateOutput.addOutputLine("Adding: (" + membershipSave.getSaveResultType() + ") to Admins Manual group: " + subjects[i].
getDescription());
       performedAction = true;
     }
     // 20. Lets see if things were already ok
      if (!performedAction) {
       gsh_builtin_gshTemplateOutput.addOutputLine("User was already in the Admins role: " + subjects[i].getDescription());
       performedAction = true;
     }
    }
   } 
   if (actionAddUser && roleIsOwners) {
    for (int i=0;i<subjects.length;i++) {
    boolean performedAction = false;
     // 21. Add users to Owners manual
     if (!subjectIsOwner[i]) {
       MembershipSave membershipSave = new MembershipSave().assignGroup(ownersManualGroup).assignSubject(subjects[i]);
       membershipSave.save();
       gsh_builtin_gshTemplateOutput.addOutputLine("Adding: (" + membershipSave.getSaveResultType() + ") to Owners Manual group: " + subjects[i].
getDescription());
       performedAction = true;
     }
     // 22. Lets see if things are ok with no enabled date
      if (!performedAction) {
       gsh_builtin_gshTemplateOutput.addOutputLine("User was already in the Owners role: " + subjects[i].getDescription());
       performedAction = true;
     }
    }
   } 
   if (actionRemoveUser && roleIsVpnUsers) {
    for (int i=0;i<subjects.length;i++) {
    boolean performedAction = false;
     // 23. Remove from Employees Manual
      if (subjectIsEmployeesManual[i]) {
       MembershipSave membershipSave = new MembershipSave().assignGroup(employeesManualGroup).assignSubject(subjects[i]).assignSaveMode
(SaveMode.DELETE);
       membershipSave.save();
      ash_builtin_gshTemplateOutput.addOutputLine("Removing: (" + membershipSave.getSaveResultType() + ") from Employees Manual group: " +
subjects[i].getDescription());
       subjectIsOverall[i] = allowGroup.hasMember(subjects[i]);
      subjectIsExclude[i] = false;
       performedAction = true;
     }
     // 24. Remove from Guests
     if (subjectIsGuest[i]) {
       MembershipSave membershipSave = new MembershipSave().assignGroup(guestsGroup).assignSubject(subjects[i]).assignSaveMode(SaveMode.
DELETE);
       membershipSave.save();
       gsh_builtin_gshTemplateOutput.addOutputLine("Removing: (" + membershipSave.getSaveResultType() + ") from Guests Manual group: " + subjects
[i].getDescription());
       subjectIsOverall[i] = allowGroup.hasMember(subjects[i]);
       performedAction = true;
     }
      // 25. Add to excludes
      if (subjectIsOverall[i]) {
       MembershipSave membershipSave = new MembershipSave().assignGroup(excludesGroup).assignSubject(subjects[i]);
       membershipSave.save();
       gsh_builtin_gshTemplateOutput.addOutputLine("Adding: (" + membershipSave.getSaveResultType() + ") to Excludes group: " + subjects[i].
getDescription());
       performedAction = true;
     }
```

```
 // 26. Do we need an output
     if (!performedAction) {
       gsh_builtin_gshTemplateOutput.addOutputLine("User did not have access to the VPN: " + subjects[i].getDescription());
       performedAction = true;
     }
    }
   }
   if ((actionAddUser || actionRemoveUser) && roleIsVpnUsers) {
    //26.5 lets see how long it will take
    long changeLogTempCount = new GcDbAccess().sql("select count(1) from grouper_change_log_entry_temp").select(long.class);
   long currentAdClcPointer = new GcDbAccess().sql("select last_sequence_processed from grouper_change_log_consumer where name =
'pspng_activedirectoryFull'").select(long.class);
     long changeLogMaxPointer = new GcDbAccess().sql("select max(sequence_number) from grouper_change_log_entry").select(long.class);
    long recordsToGo = changeLogTempCount + (changeLogMaxPointer - currentAdClcPointer);
    String timeToProcess = null;
    if (recordsToGo < 2000) {
     timeToProcess = "should be granted in a few minutes";
    } else if (recordsToGo < 10000) {
     timeToProcess = "should be granted in 10-15 minutes";
    } else if (recordsToGo < 100000) {
     timeToProcess = "should be granted in an hour";
    } else {
     timeToProcess = "is delayed and could take a few hours";
    }
    gsh_builtin_gshTemplateOutput.addOutputLine("Note: there are " + recordsToGo + " items in queue which means access " + timeToProcess + 
  'Troubleshoot' the user to confirm access.");
   }
   if (actionRemoveUser && roleIsAdmins) {
    for (int i=0;i<subjects.length;i++) {
    boolean performedAction = false;
      // 27. Remove users from Admins manual
      if (subjectIsAdminManual[i]) {
       MembershipSave membershipSave = new MembershipSave().assignGroup(adminsManualGroup).assignSubject(subjects[i]).assignSaveMode
(SaveMode.DELETE);
       membershipSave.save();
       gsh_builtin_gshTemplateOutput.addOutputLine("Removing: (" + membershipSave.getSaveResultType() + ") from Admins Manual group: " + subjects
[i].getDescription());
       performedAction = true;
       subjectIsAdmin[i] = adminsGroup.hasMember(subjects[i]);
     }
      // 28. Lets see if things were already ok
      if (!subjectIsAdmin[i]) {
       gsh_builtin_gshTemplateOutput.addOutputLine("User: did not have access to Admin role: " + subjects[i].getDescription());
       performedAction = true;
     }
     // 29. Lets see if things were already ok
      if (!performedAction) {
       gsh_builtin_gshTemplateOutput.addOutputLine("error", "Cannot remove user from Admin role, they are probably in an Admin ref group: " + subjects
[i].getDescription());
       performedAction = true;
 }
    }
   } 
   if (actionRemoveUser && roleIsOwners) {
    for (int i=0;i<subjects.length;i++) {
    boolean performedAction = false;
     // 30. Remove users from Admins manual
      if (subjectIsOwnerManual[i]) {
      MembershipSave membershipSave = new MembershipSave().assignGroup(ownersManualGroup).assignSubject(subjects[i]).assignSaveMode
(SaveMode.DELETE);
       membershipSave.save();
       gsh_builtin_gshTemplateOutput.addOutputLine("Removing: (" + membershipSave.getSaveResultType() + ") from Owners Manual group: " + subjects
[i].getDescription());
       performedAction = true;
       subjectIsAdmin[i] = ownersGroup.hasMember(subjects[i]);
     }
```

```
 // 31. Lets see if things were already ok
      if (!subjectIsOwner[i]) {
       gsh_builtin_gshTemplateOutput.addOutputLine("User did not have the Owner role: " + subjects[i].getDescription());
       performedAction = true;
     }
      // 32. Lets see if things were already ok
      if (!performedAction) {
       gsh_builtin_gshTemplateOutput.addOutputLine("error", "Cannot remove user from Owner role, they are probably in an Owner ref group: " + subjects
[i].getDescription());
       performedAction = true;
     }
    }
   } 
   // 32.5 Run membership job if editing Admins or Owners
   if (roleIsAdmins || roleIsOwners) {
    GrouperLoader.runOnceByJobName(gsh_builtin_grouperSession, "OTHER_JOB_sraVpnMships", true);
   }
   if (actionTroubleShoot) {
    Group denyGroup = GroupFinder.findByName(gsh_builtin_grouperSession, projectStemName + ":" + gsh_input_projectSystemName + "SraVpnDeny", 
true);
   List<Group> vpnRefGroups = new ArrayList<Group>();
    for (Member member : allowGroup.getImmediateMembers()) {
     // not a group we know about
     if (StringUtils.equals("g:gsa", member.getSubjectSourceId()) 
        && !StringUtils.equals(employeesManualGroup.getId(), member.getSubjectId())
        && !StringUtils.equals(guestsGroup.getId(), member.getSubjectId())) {
       vpnRefGroups.add(GroupFinder.findByUuid(gsh_builtin_grouperSession, member.getSubjectId(), true));
     }
    }
   List<Group> adminRefGroups = new ArrayList<Group>();
    for (Member member : allowGroup.getImmediateMembers()) {
     // not a group we know about
     if (StringUtils.equals("g:gsa", member.getSubjectSourceId()) 
        && !StringUtils.equals(adminsManualGroup.getId(), member.getSubjectId())) {
       adminRefGroups.add(GroupFinder.findByUuid(gsh_builtin_grouperSession, member.getSubjectId(), true));
     }
    }
   List<Group> ownerRefGroups = new ArrayList<Group>();
    for (Member member : allowGroup.getImmediateMembers()) {
     // not a group we know about
      if (StringUtils.equals("g:gsa", member.getSubjectSourceId()) 
        && !StringUtils.equals(ownersManualGroup.getId(), member.getSubjectId())) {
       ownerRefGroups.add(GroupFinder.findByUuid(gsh_builtin_grouperSession, member.getSubjectId(), true));
     }
    }
    for (int i=0;i<subjects.length;i++) {
```
gsh\_builtin\_gshTemplateOutput.addOutputLine("info", "Troubleshooting user: " + subjects[i].getDescription());

// 33. Check LDAP

 List<String> subjectIdsFromLdap = LdapSessionUtils.ldapSession().list(String.class, "pennKiteAd", "DC=kite,DC=upenn,DC=edu", LdapSearchScope. SUBTREE\_SCOPE, "(&(employeeID=" + subjects[i].getId() + ")(memberOf=CN=" + gsh\_input\_projectSystemName + "SraVpnOverall,OU=" + gsh\_input\_projectSystemName + ",OU=service,OU=sraVpn,OU=service,OU=networking,OU=ts,OU=isc,OU=penn,OU=GrouperFull,OU=LocalAuth,DC=kite,DC=upenn,DC=edu))", "employeeId"); if (GrouperUtil.length(subjectIdsFromLdap) > 0 && StringUtils.equals(subjectIdsFromLdap.get(0), subjects[i].getId())) { // 34. See if the user can use the VPN from LDAP gsh\_builtin\_gshTemplateOutput.addOutputLine("info", "- User is in LDAP and can use the VPN: " + subjects[i].getName()); if (!subjectIsOverall[i]) { // 35. See if LDAP matches Grouper gsh\_builtin\_gshTemplateOutput.addOutputLine("info", "- User is not in the Overall group and is waiting for deprovisioning: " + subjects[i]. getName()); } } else { // 36. See if the user cannot use the VPN from LDAP gsh\_builtin\_gshTemplateOutput.addOutputLine("info", "- User is not in LDAP and cannot use the VPN: " + subjects[i].getName()); if (subjectIsOverall[i]) { // 37. See if LDAP matches Grouper gsh\_builtin\_gshTemplateOutput.addOutputLine("info", "- User is in the Overall group and is waiting for provisioning: " + subjects[i].getName()); } } // 38. Last start date if (subjectIsOverall[i]) { Long lastStartTime = new GcDbAccess().sql("select max(gpmglv.the\_start\_time) from grouper\_pit\_mship\_group\_lw\_v gpmglv where gpmglv. subject  $id = ?$  + "and gpmglv.subject\_source = 'pennperson' and gpmglv.field\_name = 'members' and gpmglv.group\_name = ? and the\_start\_time < ?") .addBindVar(subjects[i].getId()) .addBindVar("penn:isc:ts:networking:service:sraVpn:service:" + gsh\_input\_projectSystemName + ":" + gsh\_input\_projectSystemName + "SraVpnOverall") .addBindVar(System.currentTimeMillis() \* 1000).select(Long.class); if (lastStartTime != null) { gsh\_builtin\_gshTemplateOutput.addOutputLine("info", "- Last start time for VPN: " + new java.sql.Timestamp(GrouperUtil.longValue(lastStartTime  $(1000))$ ; } } // 39. Next start date if (!subjectIsOverall[i]) { Long lastStartTime = new GcDbAccess().sql("select min(gpmglv.the\_start\_time) from grouper\_pit\_mship\_group\_lw\_v gpmglv where gpmglv. subject  $id = ?$  + " and gpmglv.subject\_source = 'pennperson' and gpmglv.field\_name = 'members' and gpmglv.group\_name = ? and the\_start\_time > ?") .addBindVar(subjects[i].getId()) .addBindVar("penn:isc:ts:networking:service:sraVpn:service:" + gsh\_input\_projectSystemName + ":" + gsh\_input\_projectSystemName + "SraVpnOverall") .addBindVar(System.currentTimeMillis() \* 1000).select(Long.class); if (lastStartTime != null) { gsh\_builtin\_gshTemplateOutput.addOutputLine("info", "- Next start time for VPN: " + new java.sql.Timestamp(GrouperUtil.longValue(lastStartTime  $(1000))$  } } // 40. Last end date if (!subjectIsOverall[i]) { Long lastEndTime = new GcDbAccess().sql("select max(gpmglv.the\_end\_time) from grouper\_pit\_mship\_group\_lw\_v gpmglv where gpmglv. subject\_id =  $?$  + "and gpmglv.subject\_source = 'pennperson' and gpmglv.field\_name = 'members' and gpmglv.group\_name = ? and the\_end\_time < ?") .addBindVar(subjects[i].getId()) .addBindVar("penn:isc:ts:networking:service:sraVpn:service:" + gsh\_input\_projectSystemName + ":" + gsh\_input\_projectSystemName + "SraVpnOverall") .addBindVar(System.currentTimeMillis() \* 1000).select(Long.class); if (lastEndTime != null) { gsh\_builtin\_gshTemplateOutput.addOutputLine("info", "- Last end time for VPN: " + new java.sql.Timestamp(GrouperUtil.longValue(lastEndTime /1000))); } }

 // 41. Next end date if (subjectIsOverall[i]) { Long lastStartTime = new GcDbAccess().sql("select min(gpmglv.the\_end\_time) from grouper\_pit\_mship\_group\_lw\_v gpmglv where gpmglv. subject  $id = ?$  + "and gpmglv.subject\_source = 'pennperson' and gpmglv.field\_name = 'members' and gpmglv.group\_name = ? and the\_end\_time > ?") .addBindVar(subjects[i].getId()) .addBindVar("penn:isc:ts:networking:service:sraVpn:service:" + gsh\_input\_projectSystemName + ":" + gsh\_input\_projectSystemName + "SraVpnOverall") .addBindVar(System.currentTimeMillis() \* 1000).select(Long.class); if (lastStartTime != null) { gsh\_builtin\_gshTemplateOutput.addOutputLine("info", "- Next end time for VPN: " + new java.sql.Timestamp(GrouperUtil.longValue(lastStartTime /1000))); } } // 42. Employee group if (subjectIsEmployee[i]) { gsh\_builtin\_gshTemplateOutput.addOutputLine("info", "- User is an employee"); } else { gsh\_builtin\_gshTemplateOutput.addOutputLine("info", "- User is not an employee"); } // 43. Deny group if (!subjectIsOverall[i] && denyGroup.hasMember(subjects[i])) { gsh\_builtin\_gshTemplateOutput.addOutputLine("info", "- User is in the deny group"); } // 44. Allow group if (!subjectIsOverall[i] && subjectIsAllow[i]) { gsh\_builtin\_gshTemplateOutput.addOutputLine("info", "- User is in the allow group"); } // 45. Which ref groups for (Group vpnRefGroup : vpnRefGroups) { if (vpnRefGroup.hasMember(subjects[i])) { gsh\_builtin\_gshTemplateOutput.addOutputLine("info", "- User is in VPN ref group: " + vpnRefGroup.getName()); } else { gsh\_builtin\_gshTemplateOutput.addOutputLine("info", "- User is not in VPN ref group: " + vpnRefGroup.getName()); } } // see if in multiple or other VPNs if (otherVpnProjectSystemNamesForUser[i].size() > 0) { gsh\_builtin\_gshTemplateOutput.addOutputLine("info", "- User is in other VPNs and cannot be in this one until removed from others: " + StringUtils. join(otherVpnProjectSystemNamesForUser[i].iterator(), ", ")); } // ( SELECT to\_timestamp((max(gpmglv.the\_start\_time) / 1000000)::double precision) AS to\_timestamp // FROM grouper\_pit\_mship\_group\_lw\_v gpmglv // WHERE gpmglv.member\_id::text = [gm.id:](http://gm.id):text AND gpmglv.the\_active = 'T'::text AND gpmglv.field\_name::text = 'members'::text AND gpmglv. group\_name::text ~~ 'penn:isc:ts:networking:service:sraVpn:service:%SraVpnOverall'::text AND gpmglv.group\_name::text = (((('penn:isc:ts:networking: service:sraVpn:service:'::text || gs.extension::text) || ':'::text) || gs.extension::text) || 'SraVpnOverall'::text)) AS can\_use\_vpn\_since, // ( SELECT to\_timestamp((min(gmav.immediate\_mship\_enabled\_time) / 1000)::double precision) AS to\_timestamp // FROM grouper\_memberships\_all\_v gmav,<br>// arouper groups gg. grouper\_groups gg, // grouper\_fields gf

 // WHERE gmav.owner\_group\_id::text = [gg.id](http://gg.id)::text AND [gf.name](http://gf.name)::text = 'readers'::text AND [gf.id:](http://gf.id):text = gmav.field\_id::text AND gmav. member\_id::text = [gm.id:](http://gm.id):text AND [gg.name](http://gg.name)::text ~~ 'penn:isc:ts:networking:service:sraVpn:service:%SraVpnOverall'::text AND [gg.name:](http://gg.name):text = (((('penn: isc:ts:networking:service:sraVpn:service:'::text || gs.extension::text) || ':'::text) || gs.extension::text) || 'SraVpnOverall'::text) AND gmav. immediate\_mship\_enabled\_time::double precision > (1000::double precision \* (date\_part('epoch'::text, now()) - 10000::double precision))) AS vpn\_to\_start\_timestamp,

// ( SELECT to\_timestamp((max(gmav.immediate\_mship\_disabled\_time) / 1000)::double precision) AS to\_timestamp

- // FROM grouper\_memberships\_all\_v gmav,<br>// arouper groups gg,
- // grouper\_groups gg,<br>// grouper\_fields gf
	- grouper\_fields gf

 // WHERE gmav.owner\_group\_id::text = [gg.id](http://gg.id)::text AND [gf.name](http://gf.name)::text = 'readers'::text AND [gf.id:](http://gf.id):text = gmav.field\_id::text AND gmav. member\_id::text = [gm.id:](http://gm.id):text AND gmav.member\_id::text = [gm.id](http://gm.id)::text AND [gg.name:](http://gg.name):text ~~ 'penn:isc:ts:networking:service:sraVpn:service:% SraVpnOverall'::text AND [gg.name:](http://gg.name):text = (((('penn:isc:ts:networking:service:sraVpn:service:'::text || gs.extension::text) || ':'::text) || gs.extension::text) || 'SraVpnOverall'::text) AND gmav.immediate\_mship\_disabled\_time::double precision > (1000::double precision \* (date\_part('epoch'::text, now()) - 10000:: double precision))) AS vpn\_to\_end\_timestamp

```
 // lets look at all groups
 }
```
 gsh\_builtin\_gshTemplateOutput.addOutputLine("info", "LDAP group DN: CN=" + gsh\_input\_projectSystemName + "SraVpnOverall,OU=" + gsh\_input\_projectSystemName + ",OU=service,OU=sraVpn,OU=service,OU=networking,OU=ts,OU=isc,OU=penn,OU=GrouperFull,OU=LocalAuth, DC=kite,DC=upenn,DC=edu");

}

if (actionRunReportNow) {

java.sql.Timestamp now = new java.sql.Timestamp(System.currentTimeMillis());

grouperGroovyRuntime.setPercentDone(10);

GrouperUtil.sleep(3000);

grouperGroovyRuntime.setPercentDone(20);

// 46. kick off the dependent jobs on daemon

 GrouperLoader.runOnceByJobName(gsh\_builtin\_grouperSession, "OTHER\_JOB\_sraVpnMships", true); GrouperLoader.runOnceByJobName(gsh\_builtin\_grouperSession, "OTHER\_JOB\_sraVpnTimes", true); GrouperLoader.runOnceByJobName(gsh\_builtin\_grouperSession, "OTHER\_JOB\_sraVpnPit", true); boolean mshipJobGood = false; boolean timesJobGood = false; boolean pitJobGood = false; // 47. wait for jobs to run on daemon for (int i=0;i<12;i++) { GrouperUtil.sleep(5000); mshipJobGood = mshipJobGood || 1 <= new GcDbAccess().sql("select count(1) from grouper\_loader\_log where job\_name = 'OTHER\_JOB\_sraVpnMships' and status = 'SUCCESS' and started\_time > ?").addBindVar(now).select(int.class); timesJobGood = timesJobGood || 1 <= new GcDbAccess().sql("select count(1) from grouper\_loader\_log where job\_name = 'OTHER\_JOB\_sraVpnTimes' and status = 'SUCCESS' and started\_time > ?").addBindVar(now).select(int.class); pitJobGood = timesJobGood || 1 <= new GcDbAccess().sql("select count(1) from grouper\_loader\_log where job\_name = 'OTHER\_JOB\_sraVpnPit' and status = 'SUCCESS' and started\_time > ?").addBindVar(now).select(int.class); if (timesJobGood && mshipJobGood && pitJobGood) { break; } } grouperGroovyRuntime.setPercentDone(60); String reportConfigName = gsh\_input\_projectSystemName + "SraVpnReport"; GrouperReportConfigurationBean reportConfigBean = GrouperReportConfigService.getGrouperReportConfigBean(projectFolder, reportConfigName); String reportJobName = "grouper\_report\_" + projectFolder.getId() + "\_" + reportConfigBean.getAttributeAssignmentMarkerId();

 now = new java.sql.Timestamp(System.currentTimeMillis()); GrouperUtil.sleep(3000);

grouperGroovyRuntime.setPercentDone(70);

```
 // 48. run report
 GrouperLoader.runOnceByJobName(gsh_builtin_grouperSession, reportJobName, true);
 boolean reportJobGood = false;
```
 // 49. wait for report for (int i=0;i<12;i++) { GrouperUtil.sleep(5000); reportJobGood = reportJobGood || (1 <= new GcDbAccess().sql("select count(1) from grouper\_loader\_log where job\_name = '" + reportJobName + "' and status = 'SUCCESS' and started\_time > ?").addBindVar(now).select(int.class)); if (reportJobGood) { break;

```
 }
 }
```
if (mshipJobGood && timesJobGood && reportJobGood) {

 gsh\_builtin\_gshTemplateOutput.addOutputLine("success", "A new report (including dependent jobs) was generated successfully."); } else {

if (System.currentTimeMillis() - projectFolder.getCreateTimeLong() < 1000\*60\*60) {

gsh\_builtin\_gshTemplateOutput.addOutputLine("error", "This folder is less than an hour old, please try again in 15-60 minutes");

} else {

gsh\_builtin\_gshTemplateOutput.addOutputLine("error", "There was a problem generating a report, please contact [help@isc.upenn.edu"](mailto:help@isc.upenn.edu)); gsh\_builtin\_gshTemplateOutput.assignIsError(true);

gsh\_builtin\_gshTemplateOutput.assignRedirectToGrouperOperation("NONE");

GrouperUtil.gshReturn();

}

}

grouperGroovyRuntime.setPercentDone(90);

}

if (actionViewReports || actionRunReportNow) {

// 50. redirect to reports list

String reportConfigName = gsh\_input\_projectSystemName + "SraVpnReport";

GrouperReportConfigurationBean reportConfigBean = GrouperReportConfigService.getGrouperReportConfigBean(projectFolder, reportConfigName);

if (reportConfigBean == null) {

gsh\_builtin\_gshTemplateOutput.addOutputLine("error", "Reports are not configured for this VPN, contact [help@isc.upenn.edu](mailto:help@isc.upenn.edu) for help");

} else {

gsh\_builtin\_gshTemplateOutput.addOutputLine("success", "Please wait while reports are retrieved");

gsh\_builtin\_gshTemplateOutput.assignRedirectToGrouperOperation("operation=UiV2GrouperReport.

viewAllReportInstancesForFolder&attributeAssignmentMarkerId=" + reportConfigBean.getAttributeAssignmentMarkerId() + "&stemId=" + projectFolder. getId());

 } }

if (actionVisualize) {

// 51. redirect to visualization

 gsh\_builtin\_gshTemplateOutput.assignRedirectToGrouperOperation("operation=UiV2Visualization.stemView&stemId=" + projectFolder.getId()); }

if (actionAttest) {

// 52. mark report as attestated

 AttestationStemSave attestationStemSave = new AttestationStemSave().assignStem(projectFolder).assignReplaceAllSettings(false). assignMarkAsAttested(true);

attestationStemSave.save();

gsh\_builtin\_gshTemplateOutput.addOutputLine("Attested: VPN access: " + attestationStemSave.getSaveResultType());

```
 }
```
**Configuration** 

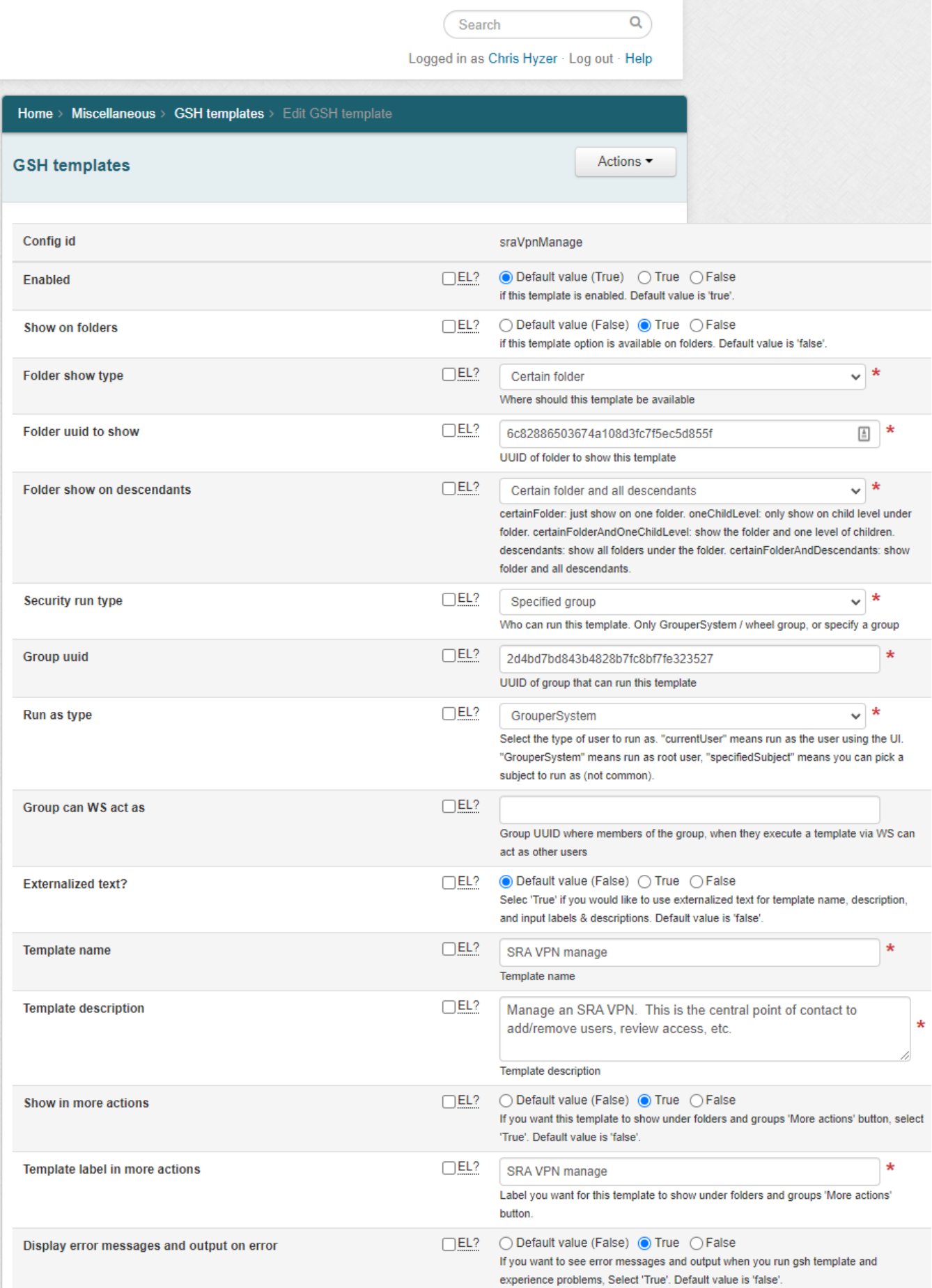

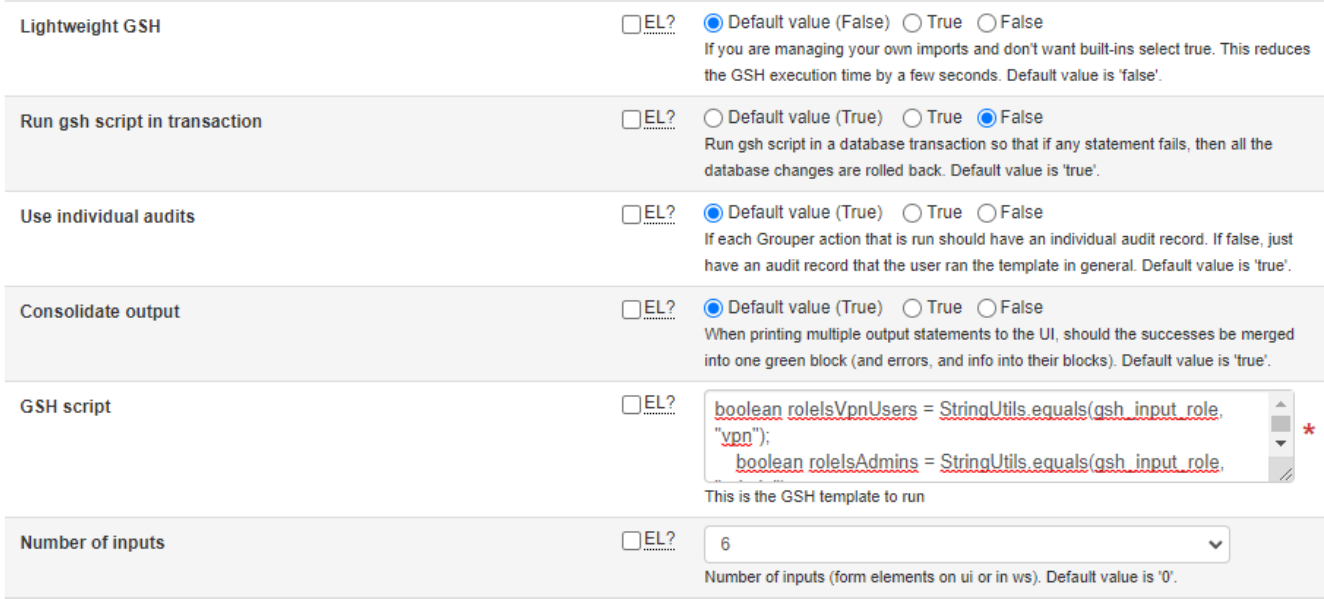

## Input gsh\_input\_projectSystemName

Input item configuration and validation. An input item is provided by the user using the UI or WS.

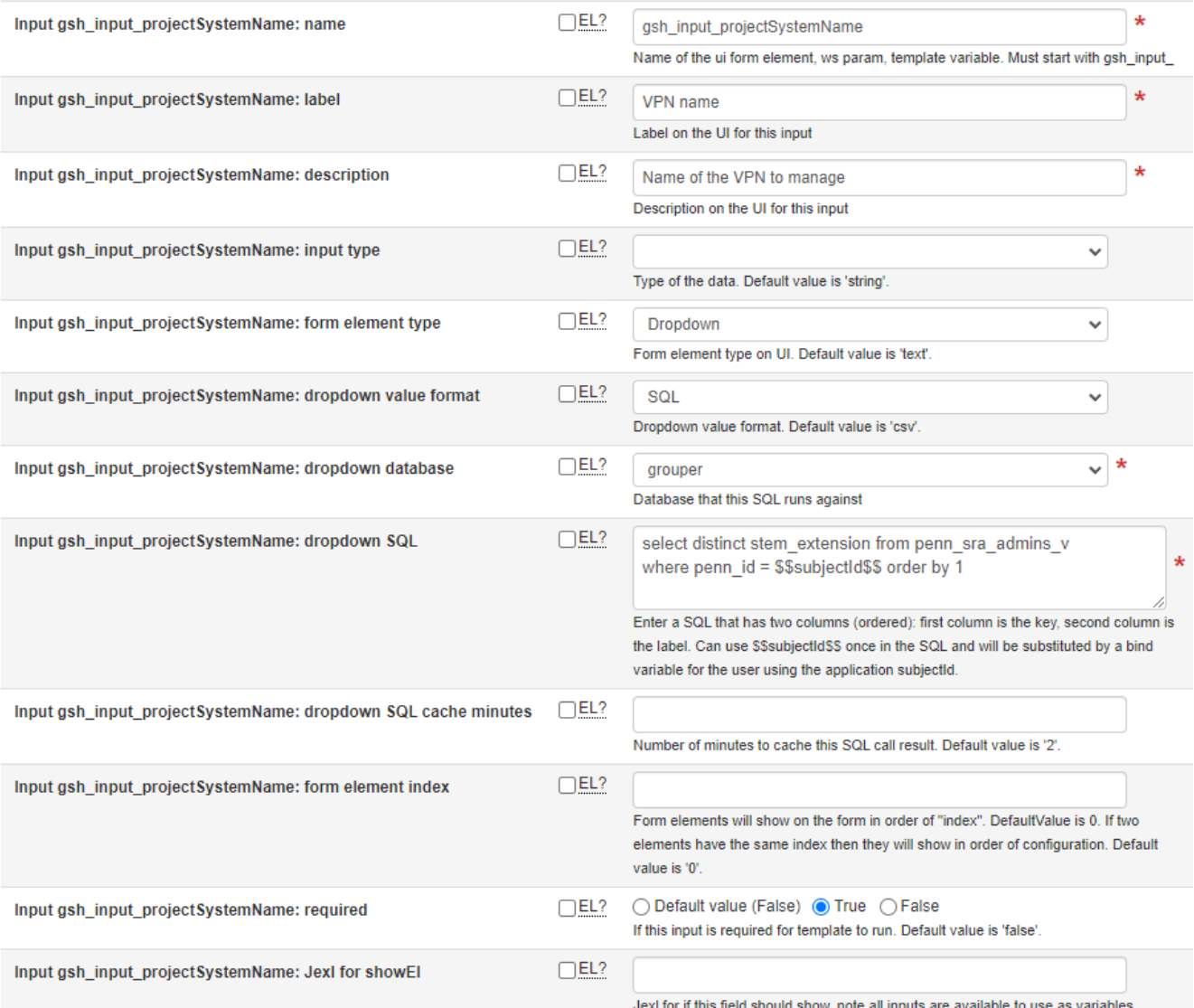

#### Input gsh\_input\_action

Input item configuration and validation. An input item is provided by the user using the UI or WS.

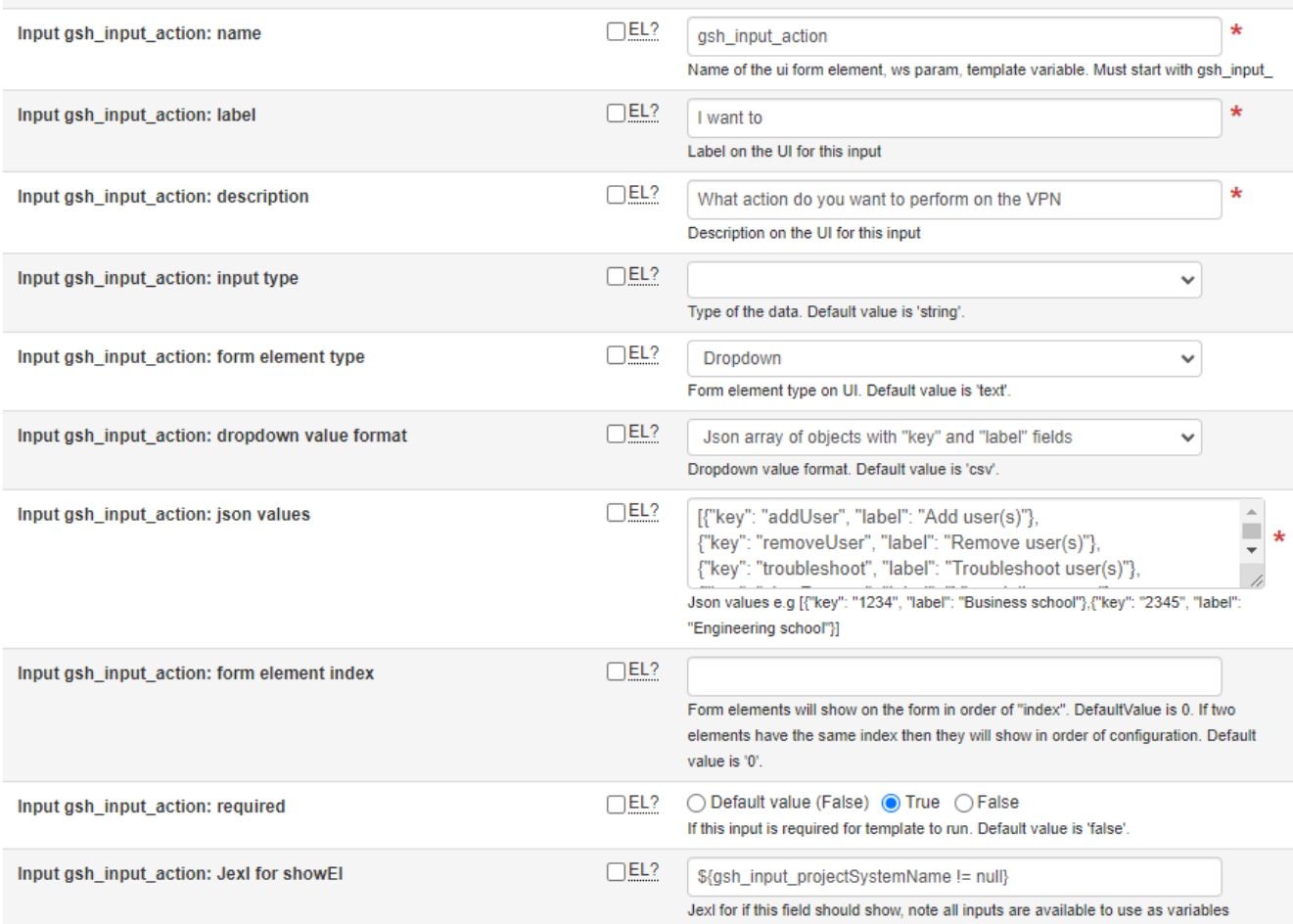

#### Input gsh\_input\_pennkeys

Input item configuration and validation. An input item is provided by the user using the UI or WS.

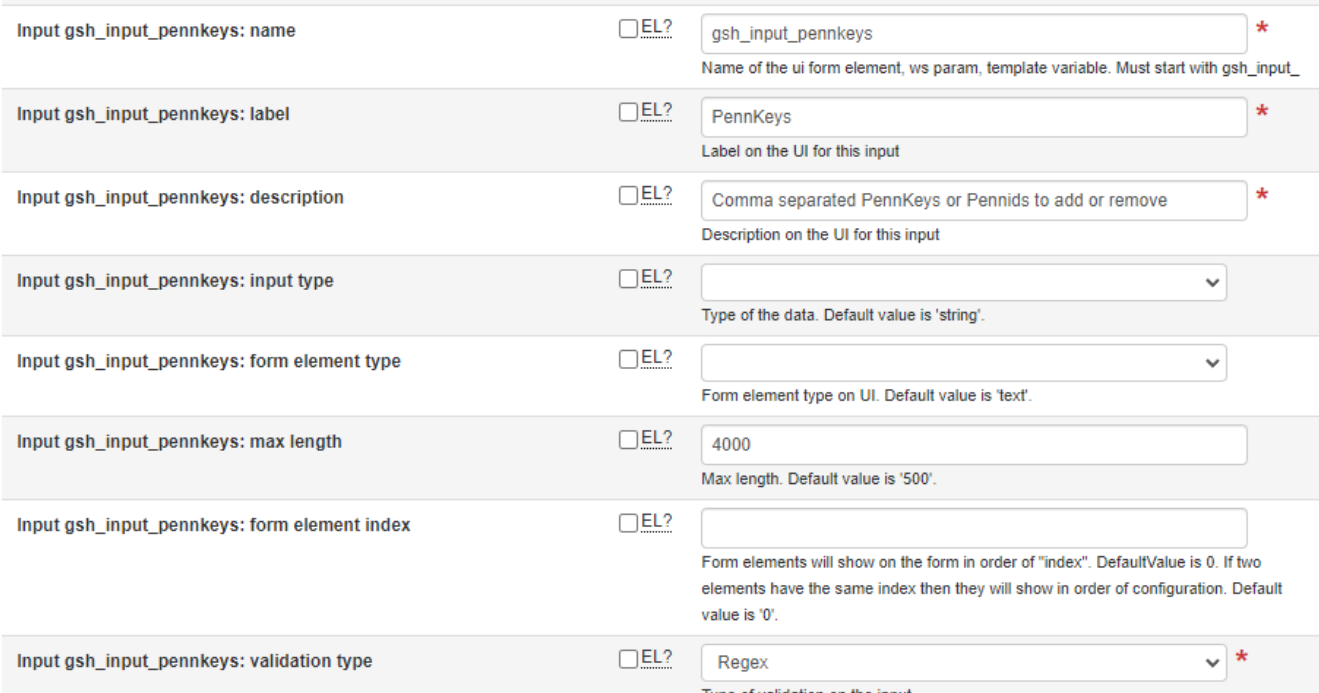

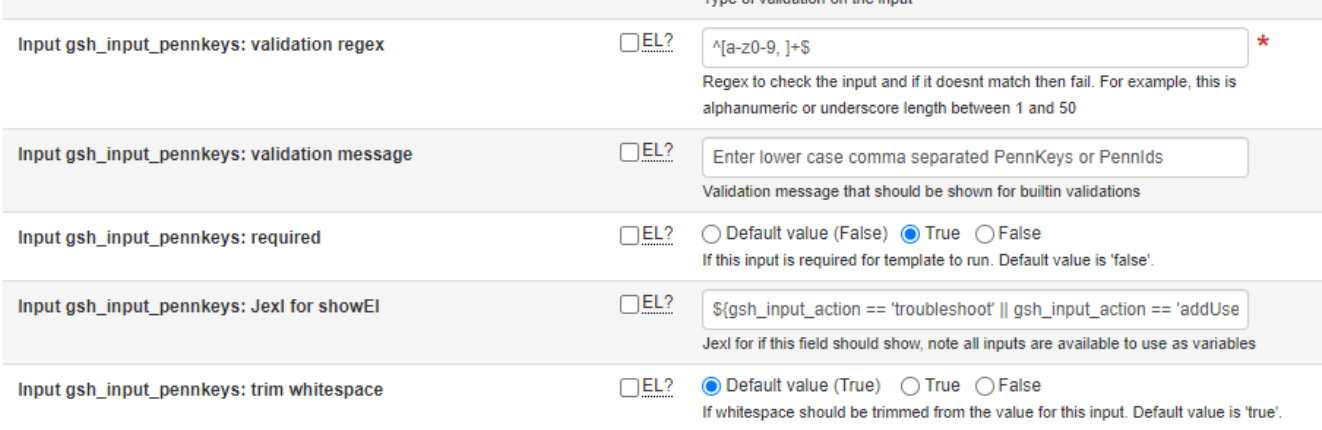

#### Input gsh\_input\_role

Input item configuration and validation. An input item is provided by the user using the UI or WS.

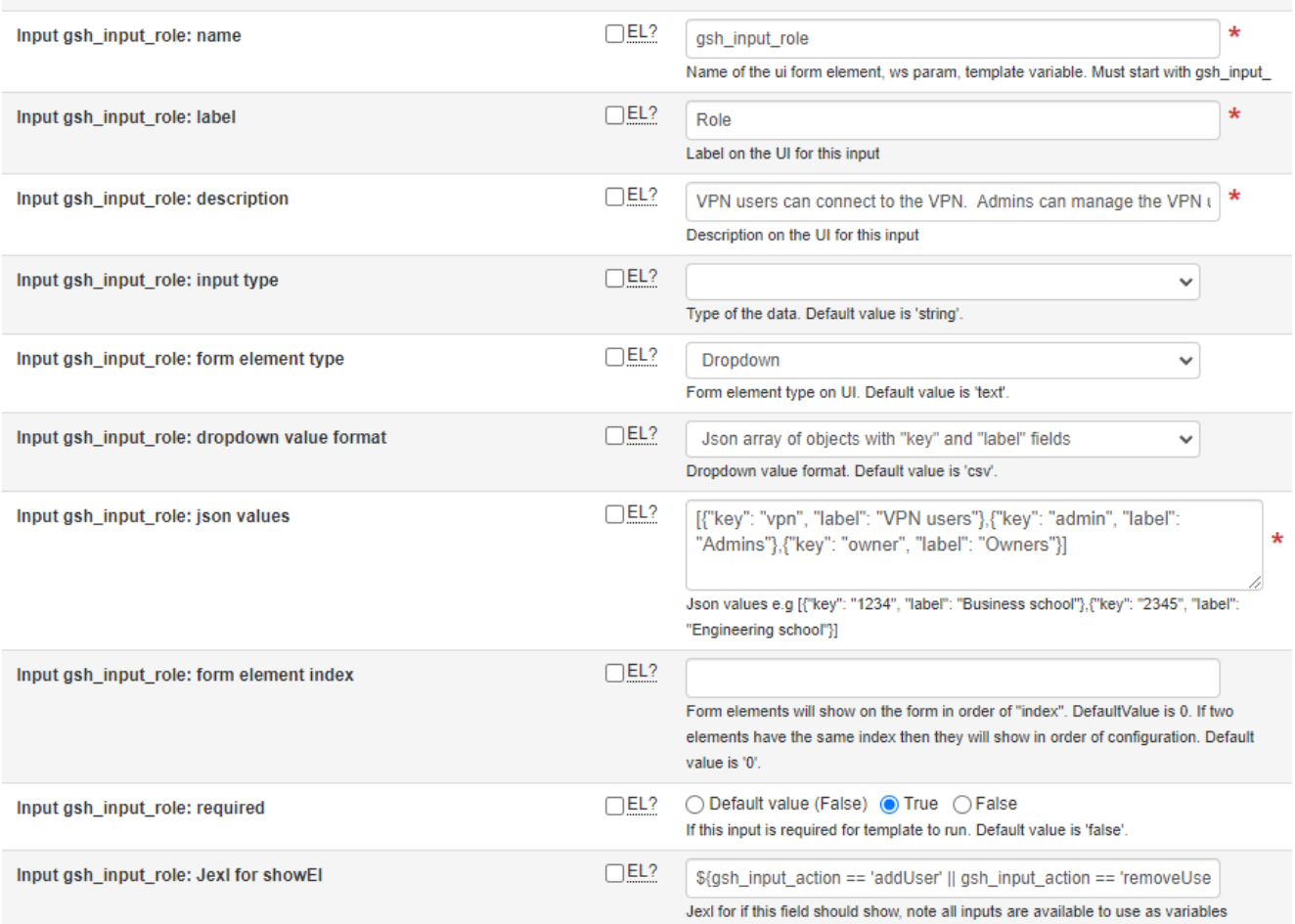

### Input gsh\_input\_vpnStartDate

Input item configuration and validation. An input item is provided by the user using the UI or WS.

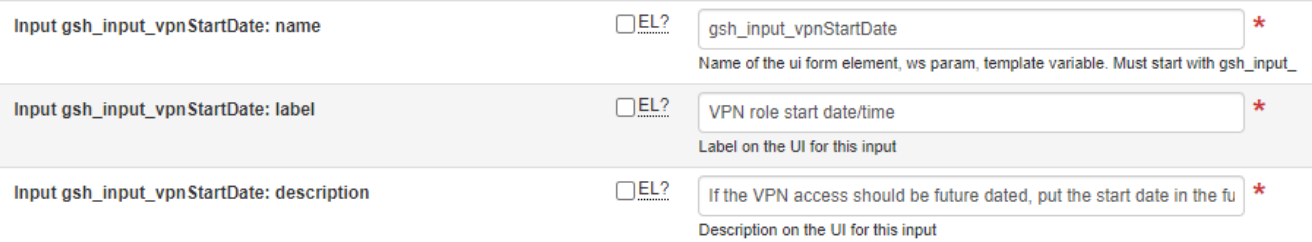

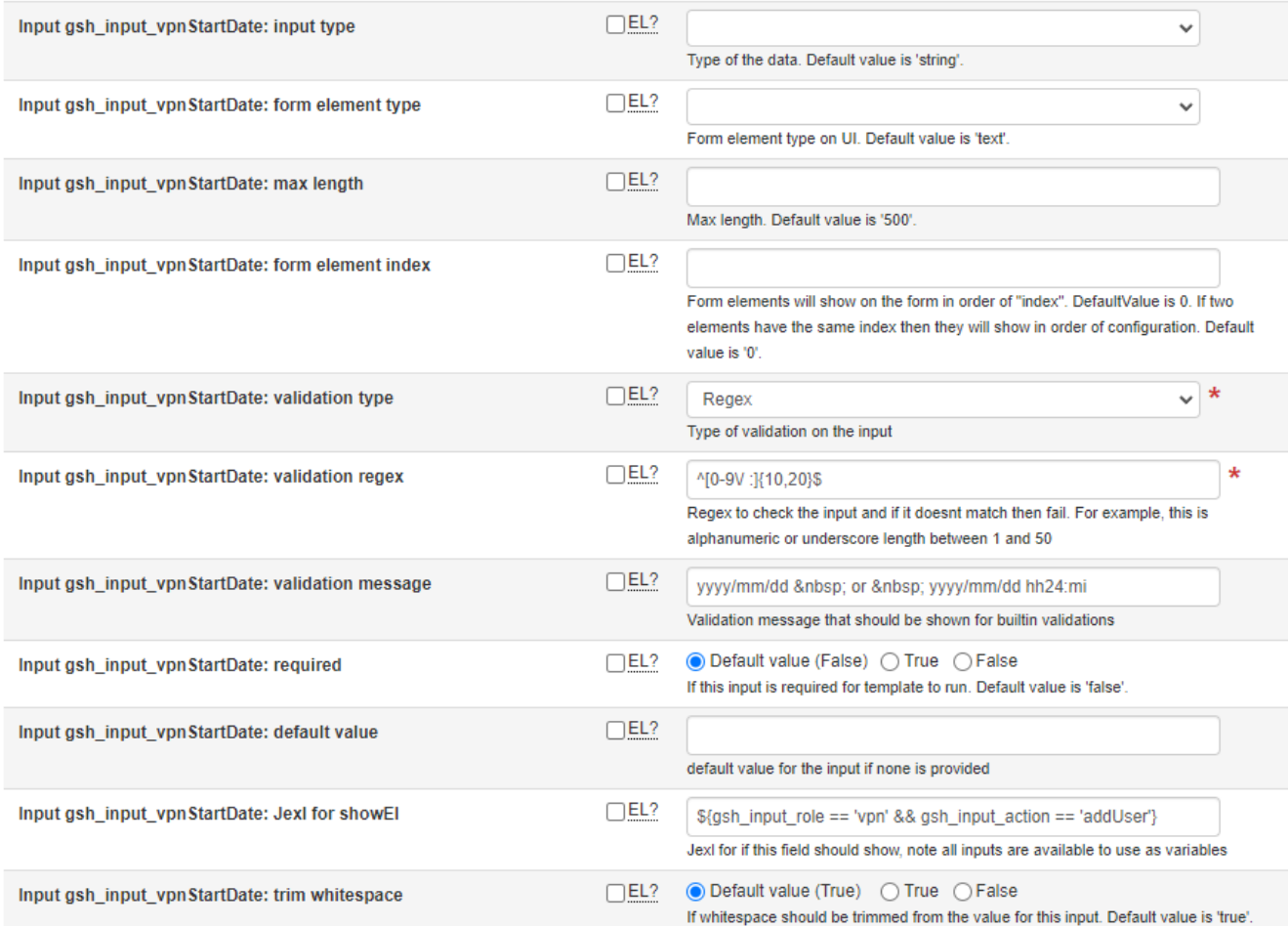

## Input gsh\_input\_vpnEndDate

Input item configuration and validation. An input item is provided by the user using the UI or WS.

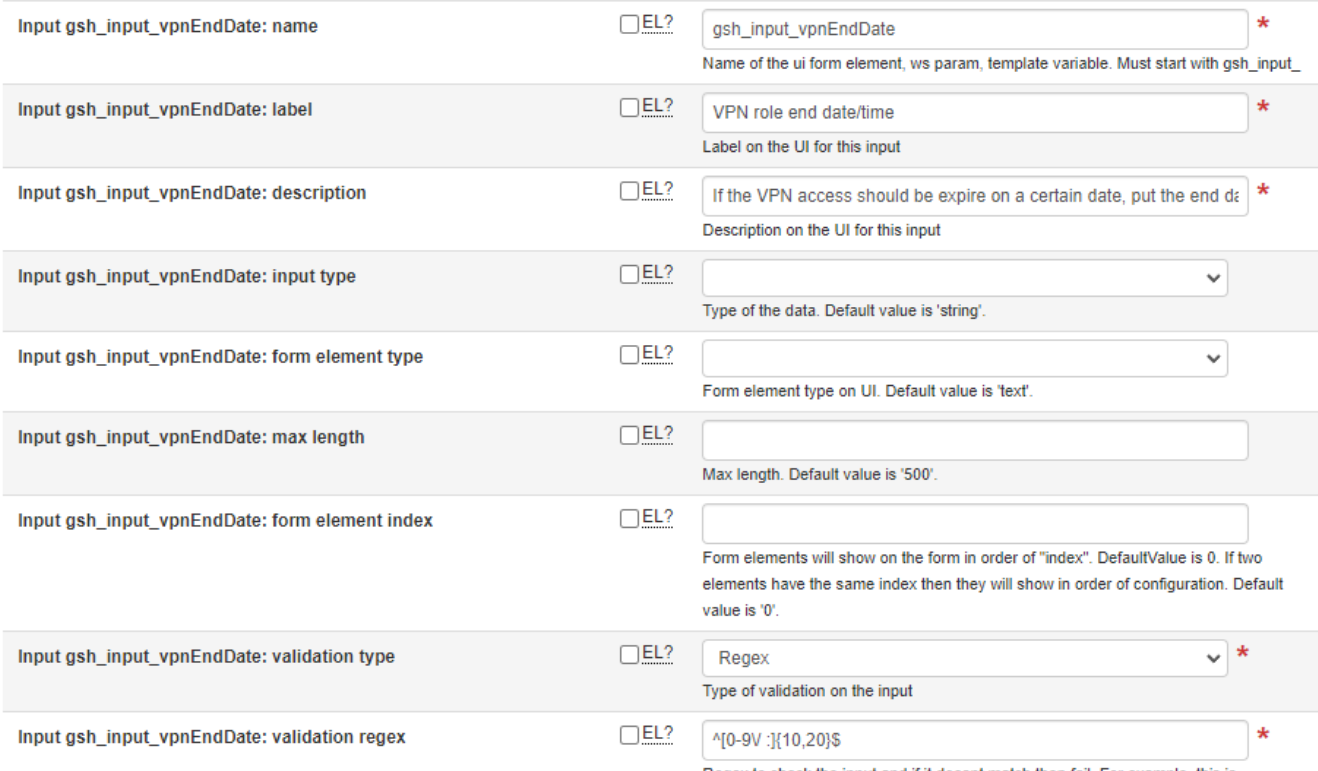

Renex to check the innut and if it doesnt match then fail. For example, this is

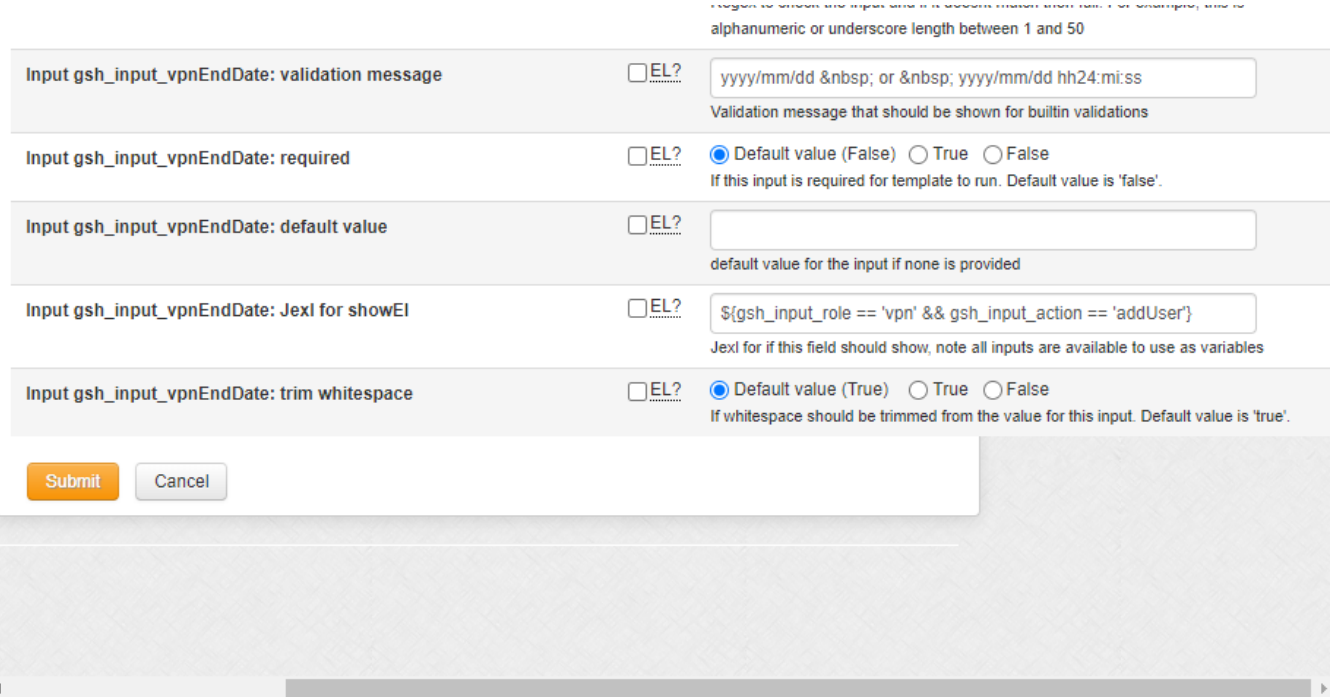